Resolución de la ecuación de transporte mediante el método de las características en el código neutrónico milonga

Vignolo,  $R<sup>1</sup>$  Theler,  $G<sup>2</sup>$ 

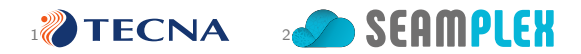

22 de Noviembre de 2016

XLIII Reunión Anual de la Asociación Argentina de Tecnología Nuclear

- $\triangleright$  Free software, both as in free speech and as in free beer;
- $\triangleright$  Wasora should be seen as a syntactically-sweetened way to ask a

```
y_{-}d o t . = x∗( r – z ) – y
                 2 / 10
```
- $\triangleright$  Free software, both as in free speech and as in free beer;
- $\triangleright$  Wasora should be seen as a syntactically-sweetened way to ask a computer to perform a certain mathematical calculation:

```
y_{-}d o t . = x∗( r – z ) – y
```
- $\triangleright$  Free software, both as in free speech and as in free beer;
- $\triangleright$  Wasora should be seen as a syntactically-sweetened way to ask a computer to perform a certain mathematical calculation:

```
\dot{x} = \sigma (v - x)\dot{v} = x (r - z) - v\dot{z} = xy - bz
```
**244382422710** 

```
# lorenz ' seminal dynamical system solved with wasora
PHASE_SPACE x y z
end_time = 40# parameters that lead to chaos
siem = 10r = 28b = 8/3# initial conditionsx = 0 = -11v = 0 = -16z = 0 = 22.5# the dynamical system (note the dots before the '= ' sign)x-dot .= sigma *(y - x)y - dot = x*(r - z) - yz-dot = x * \dot{v} - b * z# write the solution to the standard output
PRINT t x y z
```
- $\triangleright$  Free software, both as in free speech and as in free beer;
- $\triangleright$  Wasora should be seen as a syntactically-sweetened way to ask a computer to perform a certain mathematical calculation:

$$
\dot{x} = \sigma (y - x)
$$
  
\n
$$
\dot{y} = x (r - z) - y
$$
  
\n
$$
\dot{z} = xy - bz
$$

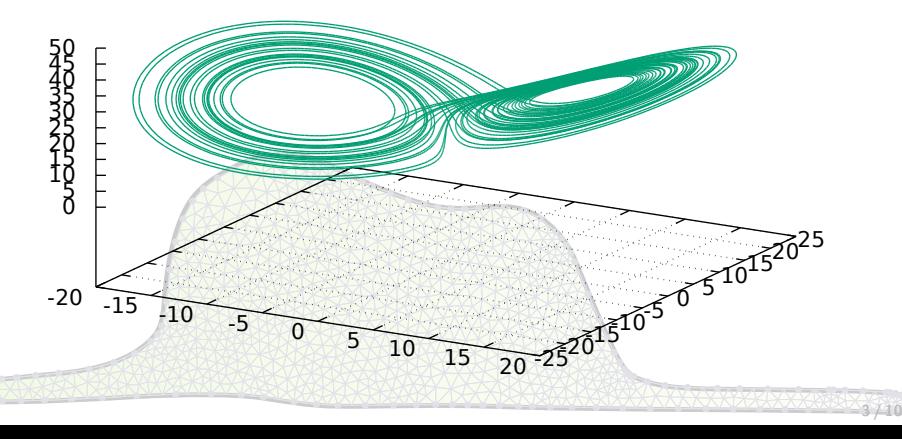

The set of codes that comprise the wasora code plus its plugin is also known as wasora suite:

- $\triangleright$  wasora: the main code that solves general mathematical problems and loads one or more plugins
- $\triangleright$  skel: template to write a wasora plugin from scratch
- besssugo: a graphical visualization plugin for wasora
- $\triangleright$  milonga: core-level neutronic code that solves neutron diffusion or
- fino: plugin to solve general partial differential equations using the
- **In xdfrrpf: plugin DAARA Read From Relap Restart-Plot Files and use**
- $\triangleright$  waspy: pluse to execute the execution of the wasora
- 
- 

track technical documents

**If a qdp: a shell script to general script to generate scientific plots of generations** from the commandline **If techgdocs: a set of set of set of set of scripts and macroscopy of the modify and matter in the modify and matter in**  $\mathbb{R}$ 

The set of codes that comprise the wasora code plus its plugin is also known as wasora suite:

- $\triangleright$  wasora: the main code that solves general mathematical problems and loads one or more plugins
- $\triangleright$  skel: template to write a wasora plugin from scratch
- besssugo: a graphical visualization plugin for wasora
- $\triangleright$  milonga: core-level neutronic code that solves neutron diffusion or
- fino: plugin to solve general partial differential equations using the
- **In xdfrrpf: plugin DAARA Read From Relap Restart-Plot Files and use**
- $\triangleright$  waspy: pluse to execute the execution of the wasora
- 
- 

track technical documents

**If a qdp: a shell script to general script to generate scientific plots of generations** from the commandline **If techgdocs: a set of set of set of set of scripts and macroscopy of the modify and matter in the modify and matter in**  $\mathbb{R}$ 

The set of codes that comprise the wasora code plus its plugin is also known as wasora suite:

- $\triangleright$  wasora: the main code that solves general mathematical problems and loads one or more plugins
- $\triangleright$  skel: template to write a wasora plugin from scratch
- $\triangleright$  besssugo: a graphical visualization plugin for wasora
- milonga: core-level neutronic code that solves neutron diffusion or
- fino: plugin to solve general partial differential equations using the
- **In xdfrrpf: plugin DAARA Read From Relap Restart-Plot Files and use**
- $\triangleright$  waspy: pluse to execute the execution of the wasora
- 
- 

track technical documents

**If a qdp: a shell script to general script to generate scientific plots of generations** from the commandline **If techgdocs: a set of set of set of set of scripts and macroscopy of the modify and matter in the modify and matter in**  $\mathbb{R}$ 

The set of codes that comprise the wasora code plus its plugin is also known as wasora suite:

- $\triangleright$  wasora: the main code that solves general mathematical problems and loads one or more plugins
- $\triangleright$  skel: template to write a wasora plugin from scratch
- $\triangleright$  besssugo: a graphical visualization plugin for wasora
- $\triangleright$  milonga: core-level neutronic code that solves neutron diffusion or transport on unstructured grids
- $\triangleright$  fino: plugin to solve general partial differential equations using the
- **In xdfrrpf: plugin DAARA Read From Relap Restart-Plot Files and use**
- $\triangleright$  waspy: pluse to execute the execution of the wasora
- 
- 

track technical documents

**If a qdp: a shell script to general script to generate scientific plots of generations** from the commandline I techgdoc:  $\frac{1}{2}$  set  $\frac{1}{2}$  and  $\frac{1}{2}$  and  $\frac{1}{2}$  and  $\frac{1}{2}$  and  $\frac{1}{2}$  to create, modify and

The set of codes that comprise the wasora code plus its plugin is also known as wasora suite:

- $\triangleright$  wasora: the main code that solves general mathematical problems and loads one or more plugins
- $\triangleright$  skel: template to write a wasora plugin from scratch
- $\triangleright$  besssugo: a graphical visualization plugin for wasora
- $\triangleright$  milonga: core-level neutronic code that solves neutron diffusion or transport on unstructured grids
- $\triangleright$  fino: plugin to solve general partial differential equations using the finite element method
- **In xdfrrpf: plugin DAARA Read From Relap Restart-Plot Files and use**

track technical documents

- $\triangleright$  waspy: pluse to execute the execution of the wasora
- 
- 

 $\triangleright$  qdp: a shell script to generate scientific plots from the commandline **If techgdocs: a set of set of set of set of scripts and macroscopy of the modify and matter in the modify and matter in**  $\mathbb{R}$ 

The set of codes that comprise the wasora code plus its plugin is also known as wasora suite:

- $\triangleright$  wasora: the main code that solves general mathematical problems and loads one or more plugins
- $\triangleright$  skel: template to write a wasora plugin from scratch
- $\triangleright$  besssugo: a graphical visualization plugin for wasora
- $\triangleright$  milonga: core-level neutronic code that solves neutron diffusion or transport on unstructured grids
- $\triangleright$  fino: plugin to solve general partial differential equations using the finite element method
- ► xdfrrpf: plugin to eXtract Data From Relap Restart-Plot Files and use it as wasora functions of time

**4 / 10**

- $\triangleright$  waspy: pluse to execute the execution of the wasora
- $\triangleright$  qdp: a shell script to generate scientific plots from the commandline
- **If techgdocs: a set of set of set of set of scripts and macroscopy of the modify and matter in the modify and matter in**  $\mathbb{R}$

track technical documents

The set of codes that comprise the wasora code plus its plugin is also known as wasora suite:

- $\triangleright$  wasora: the main code that solves general mathematical problems and loads one or more plugins
- $\triangleright$  skel: template to write a wasora plugin from scratch
- $\triangleright$  besssugo: a graphical visualization plugin for wasora
- $\triangleright$  milonga: core-level neutronic code that solves neutron diffusion or transport on unstructured grids
- $\triangleright$  fino: plugin to solve general partial differential equations using the finite element method
- ► xdfrrpf: plugin to eXtract Data From Relap Restart-Plot Files and use it as wasora functions of time

**4 7 X X X X X X X X X 4 710** 

- **>** waspy: plugin to execute python code within wasora
- $\triangleright$  qdp: a shell script to generate scientific plots from the commandline
- **If techgdocs: a set of set of set of set of scripts and macroscopy of the modify and matter in the modify and matter in**  $\mathbb{R}$

track technical documents

The set of codes that comprise the wasora code plus its plugin is also known as wasora suite:

- $\triangleright$  wasora: the main code that solves general mathematical problems and loads one or more plugins
- $\triangleright$  skel: template to write a wasora plugin from scratch
- $\triangleright$  besssugo: a graphical visualization plugin for wasora
- $\triangleright$  milonga: core-level neutronic code that solves neutron diffusion or transport on unstructured grids
- $\triangleright$  fino: plugin to solve general partial differential equations using the finite element method
- ► xdfrrpf: plugin to eXtract Data From Relap Restart-Plot Files and use it as wasora functions of time
- $\triangleright$  waspy: plugin to execute python code within wasora

track technical documents

 $\rightarrow$  **qdp**: a shell script to generate scientific plots from the commandline **If techgdocs: a set of set of set of set of set of set of set of set of set of set of set of set of set of set of set of set of set of set of set of set of set of set of set of set of set of set of set of set of set of s** 

The set of codes that comprise the wasora code plus its plugin is also known as wasora suite:

- $\triangleright$  wasora: the main code that solves general mathematical problems and loads one or more plugins
- $\triangleright$  skel: template to write a wasora plugin from scratch
- $\triangleright$  besssugo: a graphical visualization plugin for wasora
- $\triangleright$  milonga: core-level neutronic code that solves neutron diffusion or transport on unstructured grids
- $\triangleright$  fino: plugin to solve general partial differential equations using the finite element method
- ► xdfrrpf: plugin to eXtract Data From Relap Restart-Plot Files and use it as wasora functions of time
- $\triangleright$  waspy: plugin to execute python code within wasora
- $\rightarrow$  **qdp**: a shell script to generate scientific plots from the commandline
- $\triangleright$  techgdoc: a set of scripts and macros that help to create, modify and track technical documents **4 / 10**

### **Milonga**

Milonga is a free core-level neutronic code that solves the steady-state multigroup neutron transport equation.

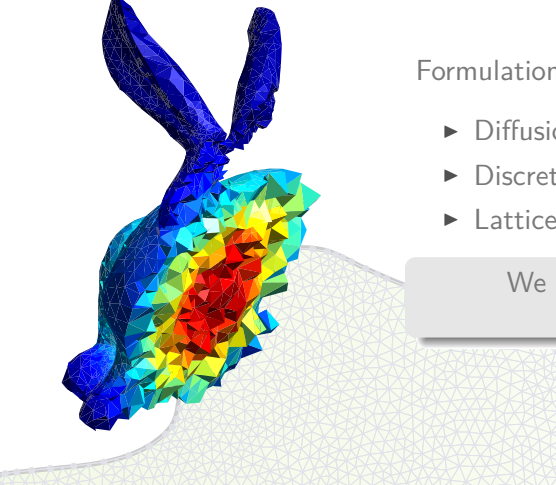

Formulations:

- $\triangleright$  Diffusion.
- $\blacktriangleright$  Discrete ordinates  $(S_N)$ .
- $\blacktriangleright$  Lattice(?):

We choose the Method of Characteristics.

## **Method of Characteristics**

#### **Basics**

Solves the characteristic form of the transport equation by following straight neutron paths.

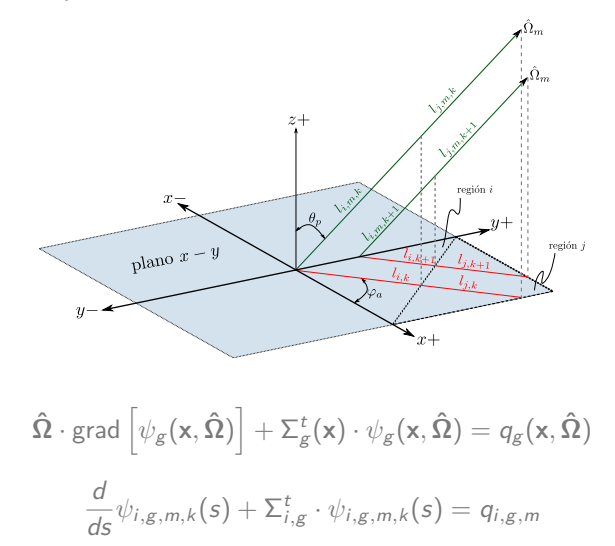

## **Method of Characteristics**

#### **Ray tracing**

Milonga handles both structured and unstructured meshes.

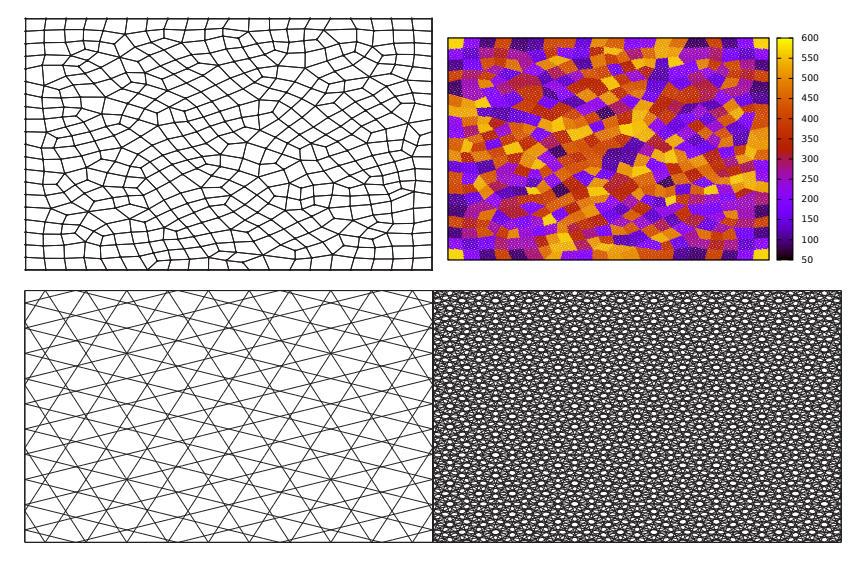

#### **Method of Characteristics**

**Solver**

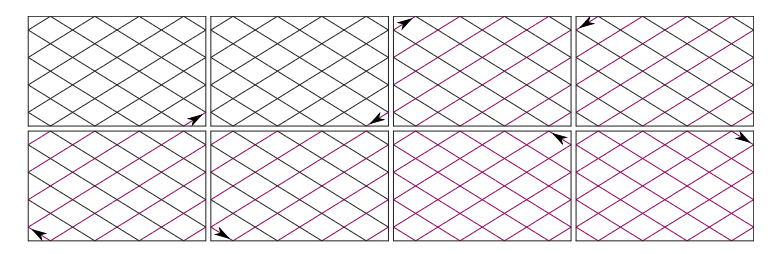

$$
q_{i,g,m} = q_{i,g} = \frac{1}{4\pi} \left( \sum_{g'=1}^G \Sigma_{i,g'\to g}^s \cdot \phi_{i,g'} + \frac{\chi_g}{k_{\text{eff}}} \sum_{g'=1}^G \nu \Sigma_{i,g'}^f \cdot \phi_{i,g'} \right)
$$

$$
\Delta \psi_{i,g,m,k} = \psi_{i,g,m,k}^{\text{in}} - \psi_{i,g,m,k}^{\text{out}} = \left( \psi_{i,g,m,k}^{\text{in}} - \frac{q_{i,g}}{\Sigma_{i,g}^t} \right) \left( 1 - e^{-\tau_{i,g,m,k}} \right).
$$

$$
\phi_{i,g} = \frac{4\pi}{\sum_{i,g}^t} \left[ q_{i,g} + \frac{1}{A_i} \sum_m \left( w_m \delta_m \sin \theta_p \sum_{k \in K(i,m)} \Delta \psi_{i,g,m,k} \right) \right]
$$

#### **Milonga Benchmarking**

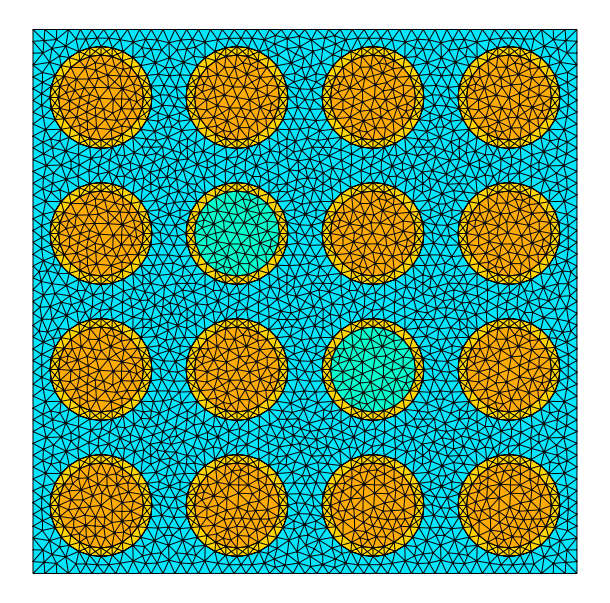

# **Milonga**

**Benchmarking**

![](_page_19_Picture_2.jpeg)

#### **The end**

#### Thank you!

![](_page_20_Picture_2.jpeg)